### **Classes and Enumerations**

- Assignment 3 example of working with a class interface
- Class variables and methods
- Converting object references
- Extending classes
- Enumerations
  - Dealing with collections of objects

# **Assignment 3 - Example**

- Define boolean pointOnSegment(Point) in the Segment class
- How to design this method?

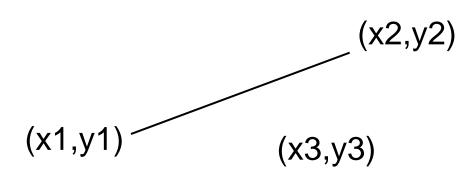

Is (x3,y3) on the Segment?

## Example

- Some assumptions:
  - -(x1,y1) != (x2,y2)
  - if the segment is part of a vertical line, we'll have to use a special case, because of the properties of the y = slope\*x + y\_intercept eqn
  - also, the following can occur in combination:
    - $-y1 \le y2$  OR y1 > y2 combined with

 $-x1 \le x2 \text{ OR } x1 > x2.$ 

 after we check that the point is on the line, we must check that point is actually on the Segment

# Example

(x2,y2) (x3,y3)

- If segment is vertical, then
  - abs(x1-x2) < tolerance</pre>

- ⊥ (x1,y1)
- to be on same line, then abs(x3-x1) < tolerance && y1<= y3 <= y2 OR y2<= y3 <= y1.

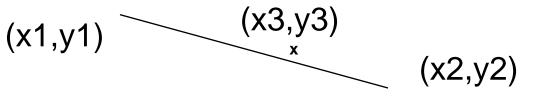

• If segment is not vertical, then need to calculate equation of line containing segment and make sure (x3,y3) is on that line between the other two points.

### **Equation of a Line**

 $\mathbf{y} = \mathbf{m}^* \mathbf{x} + \mathbf{b}$ 

- $y1 = m^* x1 + b$  and  $y2 = m^* x2 + b$
- therefore, m = (y1-y2)/(x1-x2).
- substituting that into the equation for (x1,y1)
  we derive: b = y1-(y1-y2)/(x1-x2)\*x1

so we have,

y = (y1-y2)/(x1-x2)\*x + y1-(y1-y2)/(x1-x2)\*x1y = m \*x + b

## pointOnSegment(Point p)

```
public boolean pointOnSegment(Point p){
//first get endpoints of Segment
double x1 = (this.getFirstPoint()).getX(),
        y1 = (this.getFirstPoint()).getY(),
        x2 = (this.getSecondPoint()).getX(),
        y_2 = (this.getSecondPoint()).getY(),
        x3 = p.qetX(),
        y3 = p.qetY();
//calculate slope and intercept
double ptTol = Point.getTolerance();
//check for vertical Segment
if (Math.abs(x1-x2) < ptTol) {</pre>
                 if (!(Math.abs(x1-x3)<ptTol))
                   return false;
                 else {if(((y1<=y3)&&(y3<=y2))||
                            ((y_{2} <= y_{3}) \& \& (y_{3} <= y_{1})))
                                 return true;
                        else return false; ClassesEnumerations(9)
```

Barbara G. Ryder © Spring 1998

### pointOnSegment()

//if reach here, Segment is not vertical //have to check that (x3,y3) is on same line and//between the endpoints double m = (y1-y2)/(x1-x2), b = y1 - ((y1-y2)/(x1-x2))\*x1;// is (x3,y3) on line? if (!(Math.abs(y3 - (m\*x3+b)) < ptTol)) return false; // is (x3,y3) between (x1,y1) and (x2,y2)? if (((x1<=x3)&&(x3<=x2))||((x2<=x3)&&(x3<=x1)))return true; else return false;//on line but outside Segment }

#### **Class Variables**

- Used to keep information shared by all objects created of this class
- Only one copy of a class variable; every object created in the class has access to the SAME class variable
- *Static* keyword denotes that a variable is a class variable rather than an instance variable

public static int count;

#### **Class Variables**

- For example,
  - count the number of times of day which were converted by users of our UStime class public static int usecount;
  - tolerance class variables in Point class
  - //separation required for points to
    //be different
- private static double tolerance =
   1.e-10;// tolerance for class

### **Class Methods**

• Usually used to manipulate class variables or to provide functionality not linked to a particular object

- getTolerance(),setTolerance() in Point

- Defined with keyword static
   public static void setTolerance(double t)
   public static boolean allConcentric(Set s)
- Accessed as <classname>.<method-name>

### **Instance versus Class Methods**

- How to tell if a method should be a class method or instance method?
  - Ask if it is an action with respect to a particular object?
    - If yes, then define an instance method
    - If no, then define a class method
  - Ask if you really need this method? always a good question -:)
  - Might this method naturally be defined in another class?

### **Conversion between Classes**

- Can always go up the tree
  - a Cat is a Carnivore
- Same idea as widening
- Always works

Cat c;

Carnivore k;

Cat c = new Cat;

k = c;//now k refers to a Cat object
which is also a Carnivore.

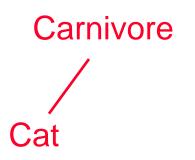

### **Conversion between Classes - 2**

- Moving down the hierarchy doesn't always work; when it does, it needs a cast.
  - Some Carnivores are Cats
  - If cast fails, it generates a ClassCastException at run-time
- Cat c;

Carnivore k;

- • •
- c = (Cat)k;//only works when k
   //actually refers to a Cat object
   //which is a Carnivore.

#### **An Enumeration**

- Provides way to iterate over a collection of objects
- Returns each element in the collection, one by one, in no particular order
- Has two required methods
  - hasMoreElements(): returns true if enumeration has more elements to return, else returns false
  - nextElement(): returns next element of the enumeration defined to be of type Object

### **An Enumeration**

- Usage often requires casting of the returned object to the proper type
- Enumeration is a Java *interface*, something which requires a class be created to implement the methods specified
- Can think of interface as a class which contains only specifications of methods, no implementations
- A class which implements an interface promises to define the specific set of functions in that interface

## Example

- a Polygon is a set of Segment objects
- getEdges() in class Polygon returns an enumeration object for the constituent edges of its Polygon receiver
- Use of the enumerator, assuming Polygon polyp exists:

```
Enumeration edgeEnum = polyp.getEdges();
while (edgeEnum.hasMoreElements()){//note cast
   Segment seg = (Segment)edgeEnum.nextElement();
   System.out.println(" " + seg.toString());
}
```

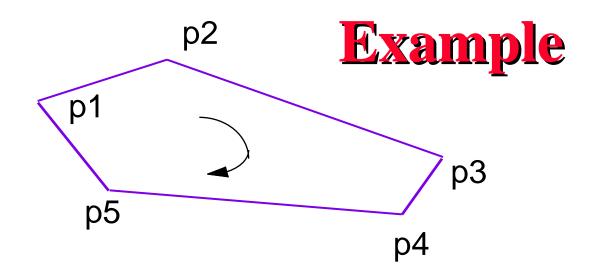

An enumeration would return segments: p1-p2, p2-p3, p3-p4, p4-p5, p5-p1, although not necessarily in that order. After 5 nextElement() calls, the enumeration would be finished having returned each edge ONCE! To loop through the edges again would require a NEW Enumeration object.

## What's important?

- How to use Enumeration objects?
- Remember that if you change the underlying collection while you are enumerating over it, unforeseen results will happen
- Once you iterate over all the objects the enumeration will be used up

# **Perimeter of a Polygon**

- First, need to calculate the length of a Segment
- Second, need to enumerate all the Segments which form the Polygon and sum their lengths

# getLength() in Segment

public double getLength(){
//uses distanceTo() in Point to calculate
//length of a Segment
 return
 (this.getFirstPoint()).distanceTo(
 this.getSecondPoint());
}

## **Perimeter of a Polygon**

```
//method to use an enumerator to calculate
//the perimeter of a Polygon object
//needs to use getLength() from Segment class
        public double getPerimeter(){
        double perimeter = 0.0;
        Enumeration edgeEnum = this.getEdges();
        while (edgeEnum.hasMoreElements()){
        Segment seg = (Segment)edgeEnum.nextElement();
                perimeter += seg.getLength();
        return perimeter;
```

## **Extending Classes - Alternative**

 Could use one tolerance over all geometric classes in their equals() methods. Then could create GeomObject class and make all other geometric classes subclasses of it. Object

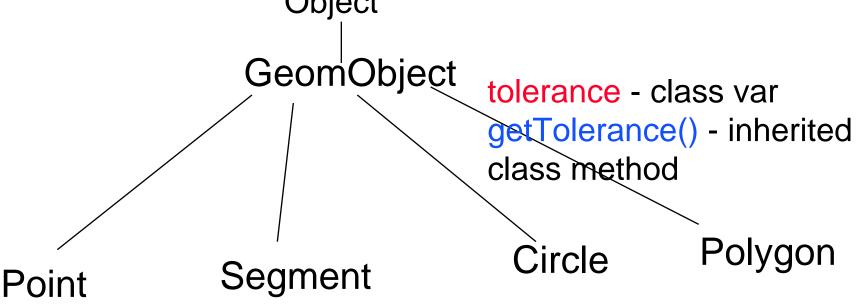

# **Extending Classes - Alternative**

- Invoke by GeomObject.getTolerance()
- Could also put some instance variables and instance methods shared by all GeomObjects in the superclass
  - color all GeomObjects have a color
  - getColor() an observer method
  - Point p; Color c = p.getColor()
- This class hierarchy is NOT in Assignment 3, but it represents an alternative to what we have done.